Easy Life 25/08/2015

# Easy Life

**DELTA<br>DORE** 

Easy Life allows you to remotely access sites from a smartphone, tablet, PC or Mac.

## Creating the site

Select the site and press « login » :

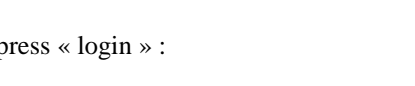

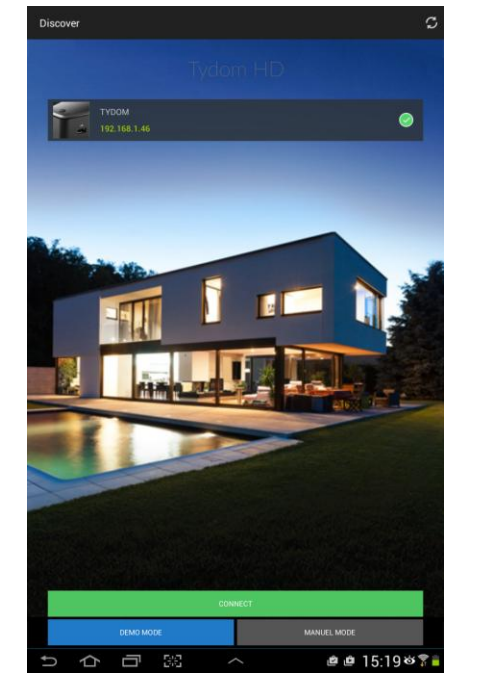

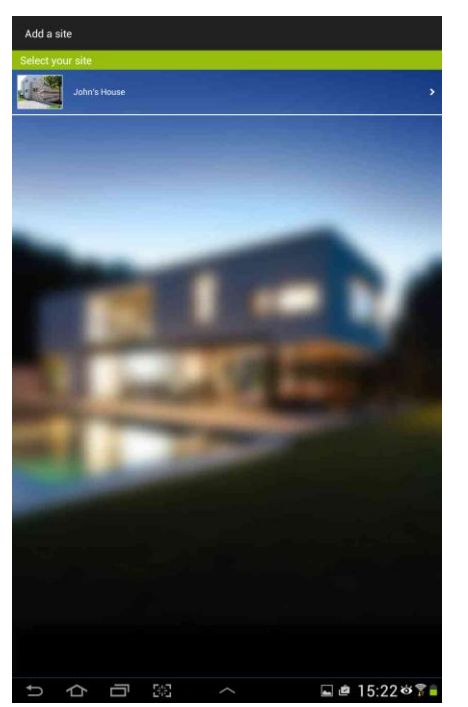

Select the site : The select the user : The select the user : The site is now created :

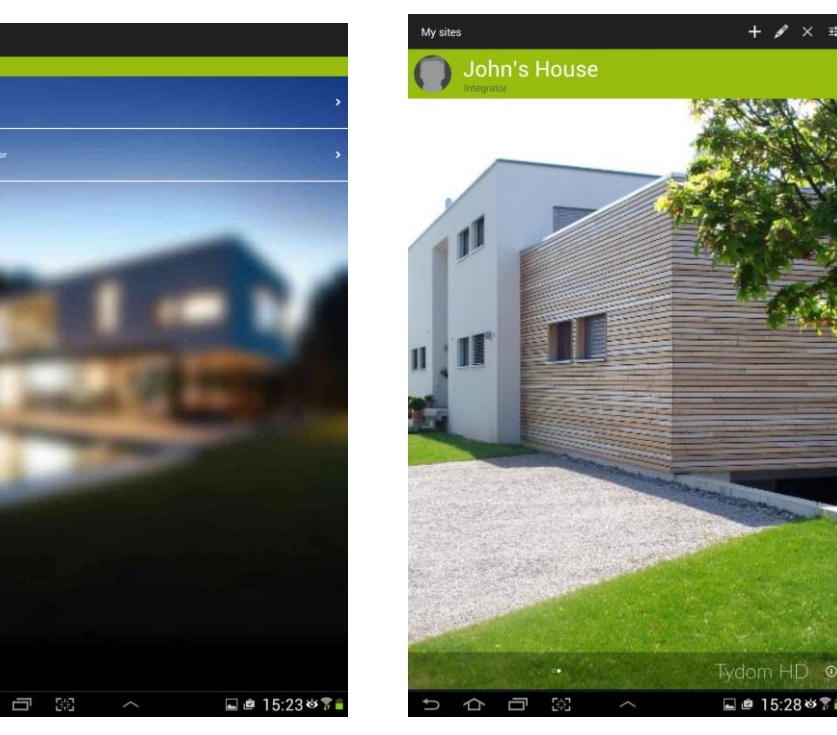

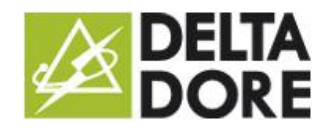

## Editing the site :

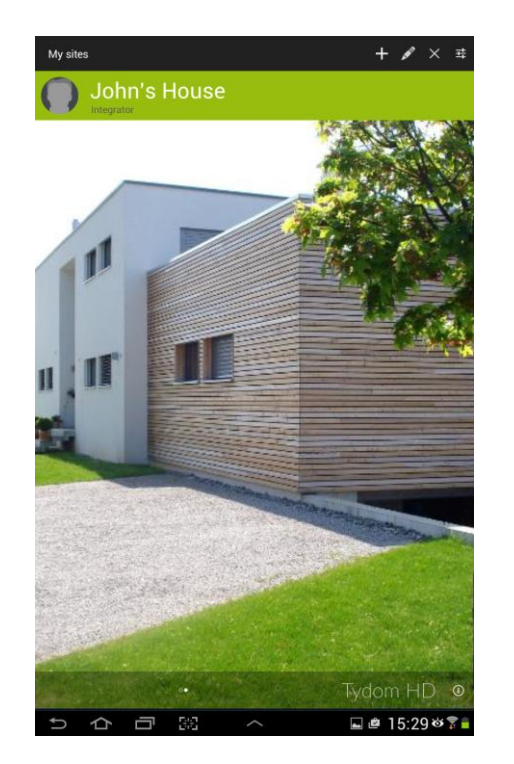

Click on the pencil to open the site parameters : The easyLife function can only be activated once

the user has logged in at least once locally :

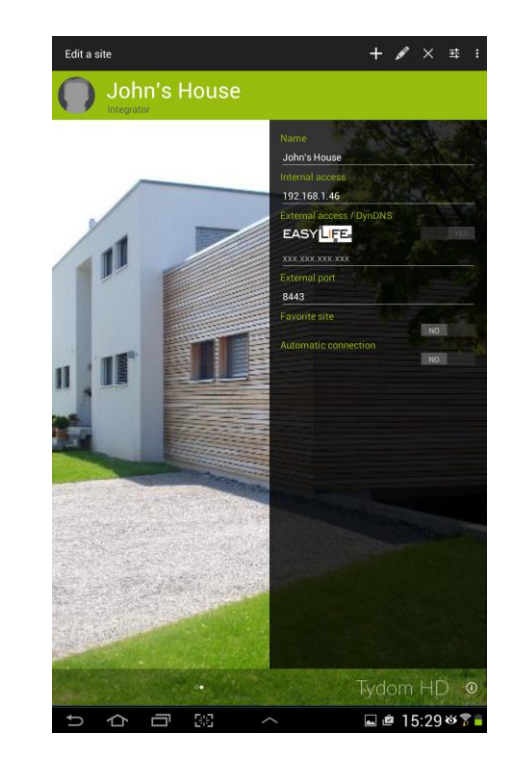

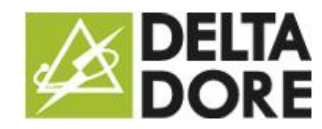

### Logging in to the site

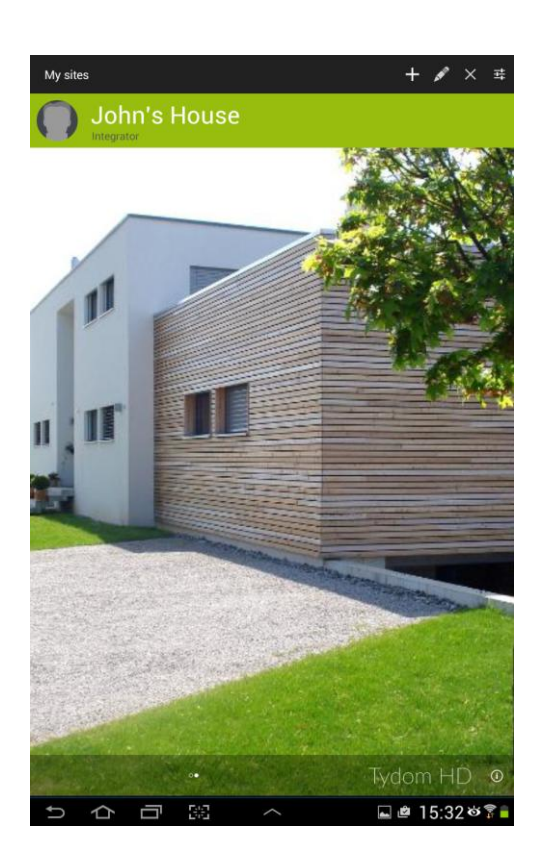

Press the site image to log in : Easy Life can now be activated :

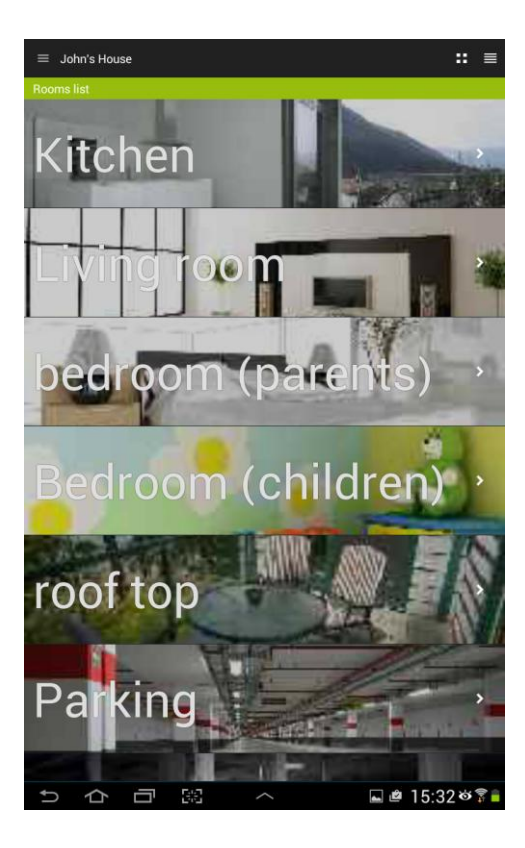

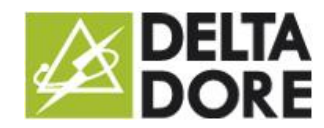

### Editing the site and activating Easy Life :

Click on the pencil to open the site parameters:

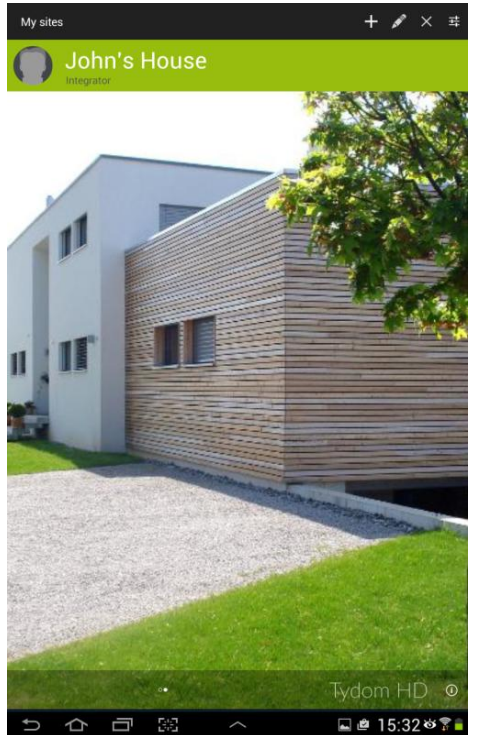

You now have access to the EasyLife function and can activate it:

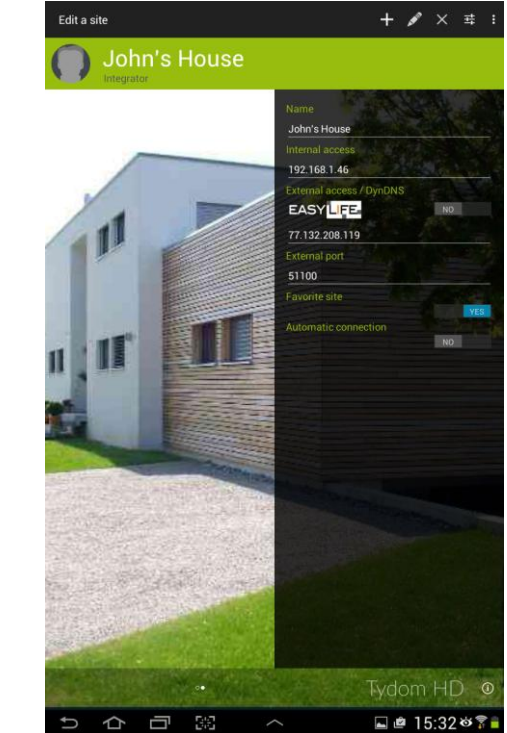

Press the control to activate the option:

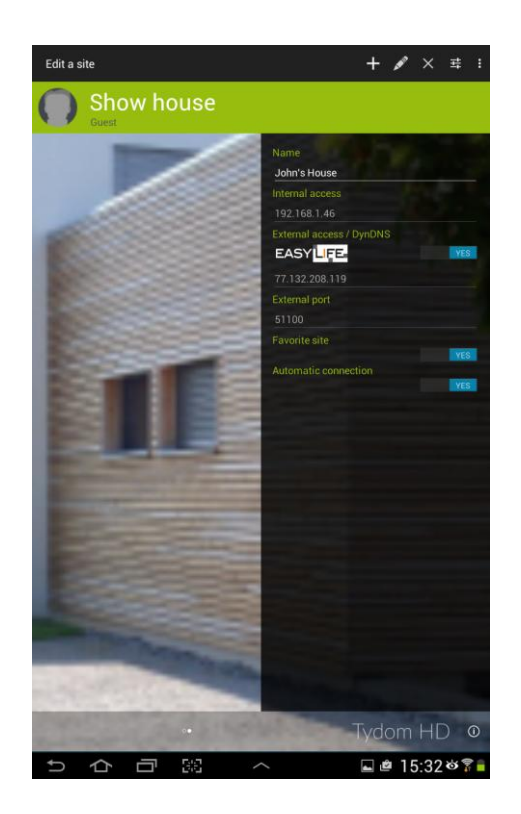